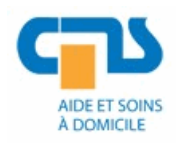

**AVASAD**

Association vaudoise d'aide et de soins à domicile Rte de Chavannes 37 1014 Lausanne

Tél. 021 623 39 37 Fax 021 623 36 10 helpdesk@avasad.ch

Affaire traitée par : Corentin Jacqueroud Ouvert le : 05.03.2020

# **Manuel d'utilisation – casque Plantronics**

*Historique des révisions*

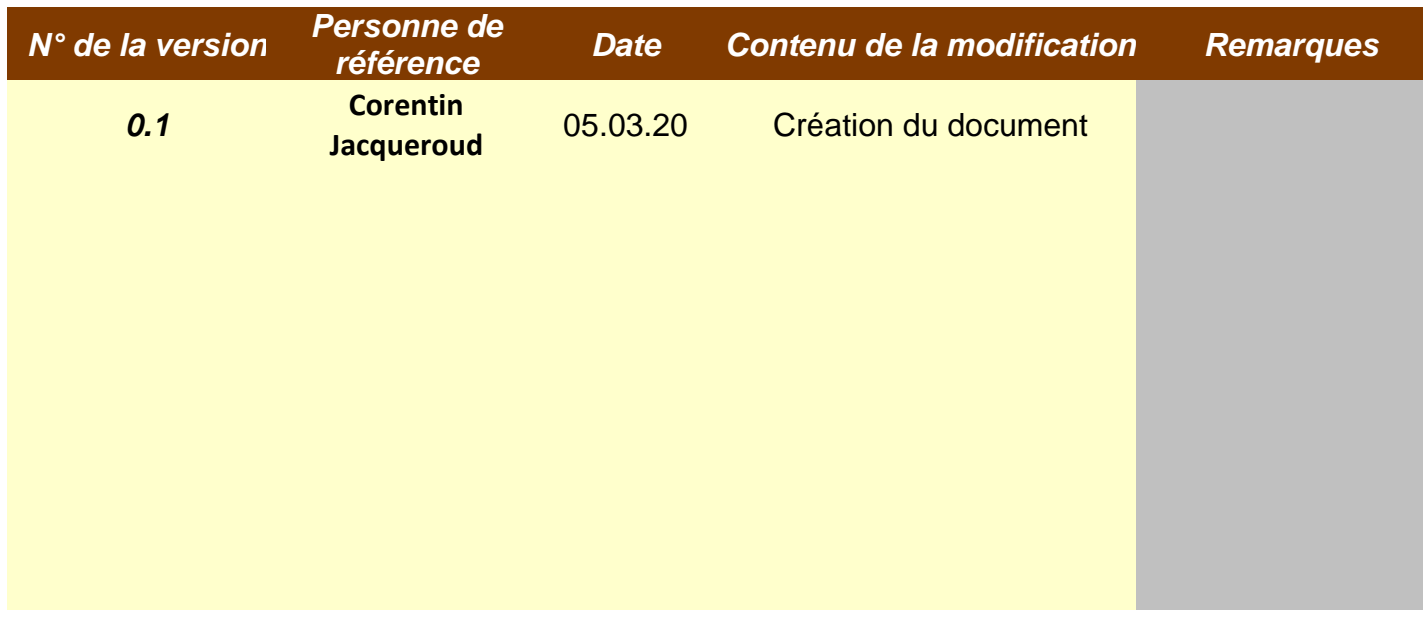

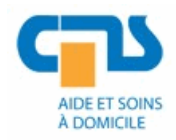

# Service transversal Système d'information et télécommunication **Manuel d'utilisation – casque Plantronics**

# **Table des matières**

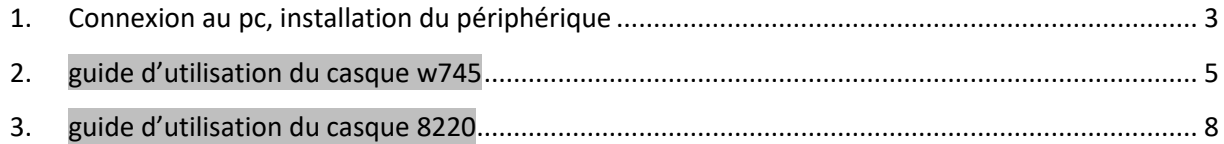

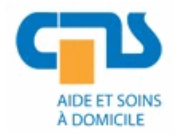

# <span id="page-2-0"></span>**1. Connexion au pc, installation du périphérique**

- But : travail à distance, hors de votre bureau, répondre aux appels depuis un pc connecté au VPN de l'entreprise.
- Action : à la première connexion de la base Plantronics il va y avoir une installation du nouveau périphérique, puis valider l'utilisation du périphérique.
- 1 activé la connexion vpn de votre pc.
- 2 connecter la base Plantronics à l'alimentation secteur et au port USB de votre pc avec le câble fournie.
- 3 ouvrir l'app softphone

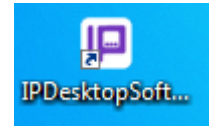

4 l'installation du périphérique démarre automatiquement

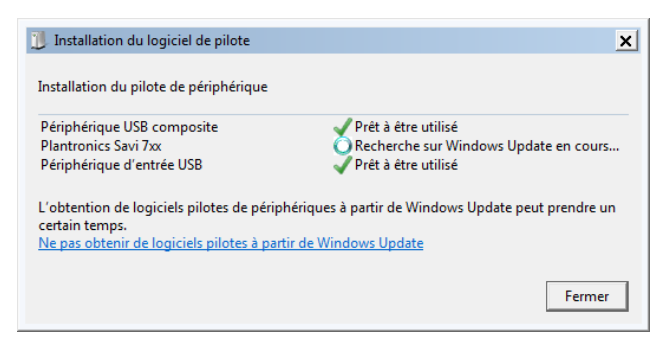

5 à la fin de l'installation, environ 3 minutes, validé l'utilisation du nouveau périphérique

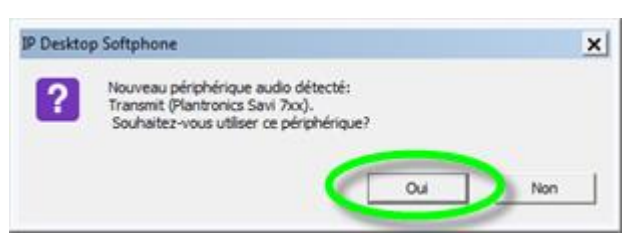

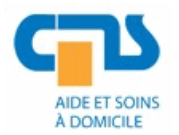

6 le périphérique est automatiquement pris en compte et activé par l'application IpDeskSoftphone, pour contrôler, sélectionner les paramètres audio

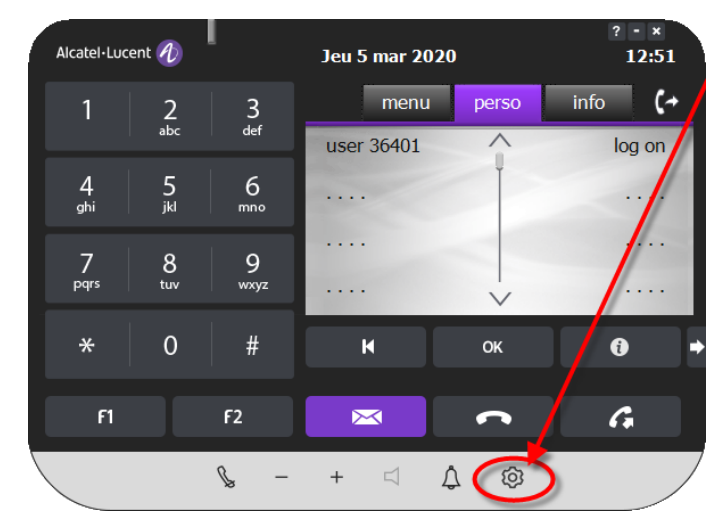

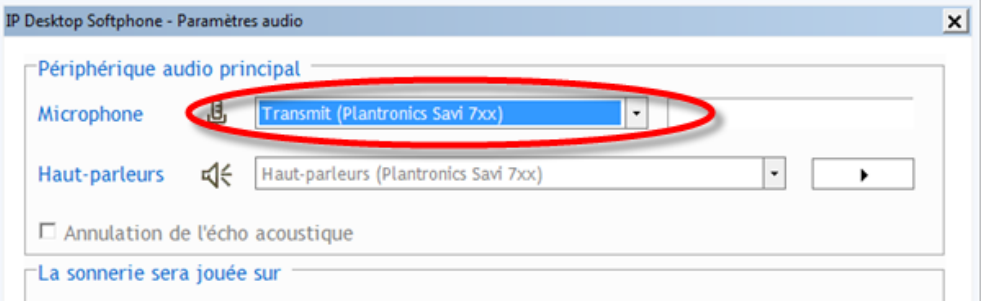

Votre casque est prêt à l'utilisation !

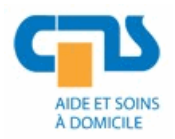

#### <span id="page-4-0"></span>guide d'utilisation du casque w745  $2.$

1- Principaux éléments de la base et du micro-casque

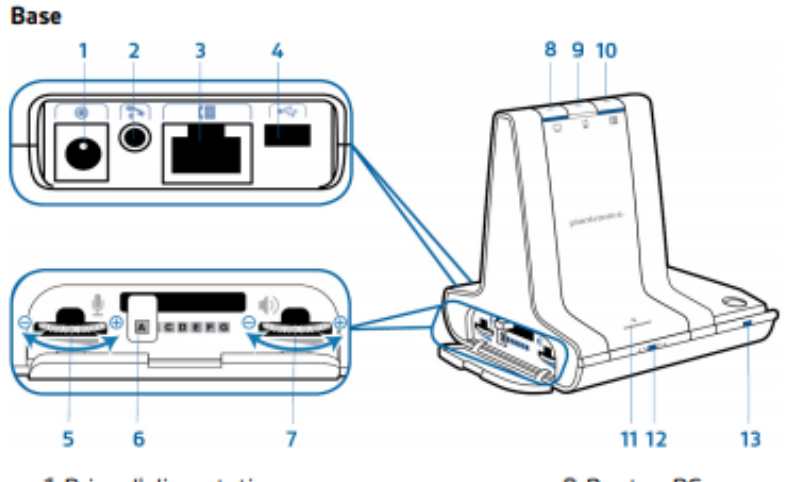

- 1 Prise d'alimentation
- 2 Prise de levier décroché du combiné
- 3 Prise du câble de l'interface téléphonique
- 4 Port USB
- 5 Volume à l'émission du téléphone de bureau
- 6 Interrupteur de configuration du téléphone de bureau
- 7 Volume d'écoute du téléphone de bureau
- 8 Bouton PC
- 9 Bouton du téléphone mobile
- 10 Bouton du téléphone de bureau
- 11 Bouton/témoin de couplage Bluetooth
- 12 Bouton/témoin de connexion
- 13 Témoin lumineux de chargement

#### Micro-casque

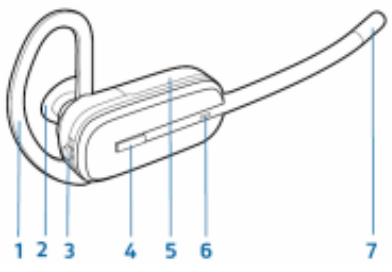

- 1 Contour d'oreille 2 Embout
- 3 Bouton Volume/Secret
- 4 Bouton de contrôle d'appel
- 5 Batterie
- 6 Témoin lumineux du micro-casque/de **l'oreillette**
- 7 Microphone

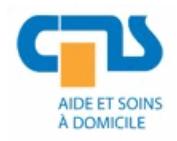

#### Service transversal Système d'information et télécommunication **Manuel d'utilisation – casque Plantronics**

# 2- Oreillette

Ensemble serre-tête

Maintenez le serre-tête en l'alignant avec l'appareil, comme illustré, et insérez l'oreillette dans le  $\mathbf{1}$ serre-tête.

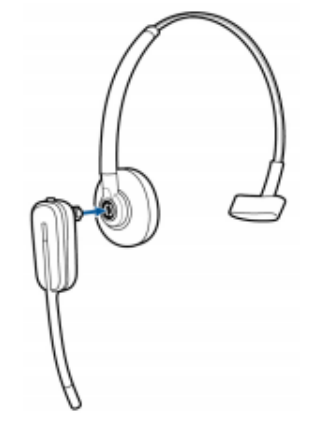

 $\overline{2}$ Tournez l'oreillette vers le haut. Le serre-tête peut être porté sur le côté droit ou gauche.

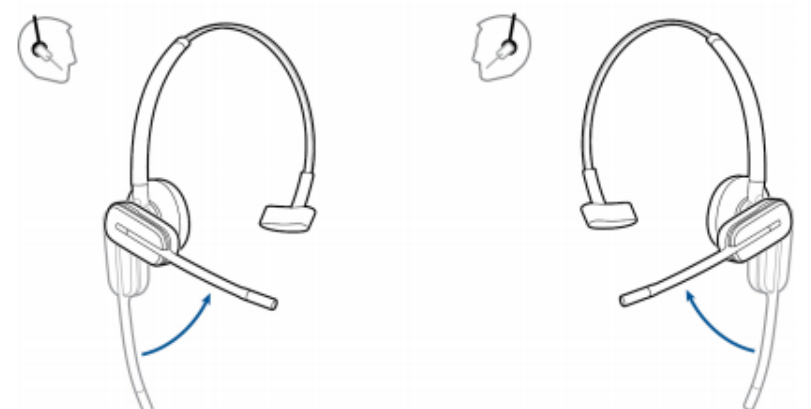

3- Commande sur l'oreillette

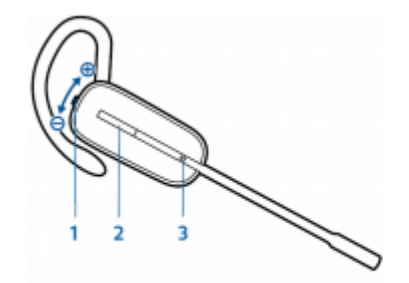

1 Bouton Volume/Secret Diminuer le volume Augmenter le volume Activer/désactiver le mode secret pendant un appel Passer d'un appel à l'autre

Appuyez sur le bouton de diminution du volume Appuyez sur le bouton d'augmentation du volume Pour activer ou désactiver le mode secret sur l'appareil, appuyez sur le bouton Volume/Secret Pendant un appel, appuyez sur le bouton d'augmentation ou de diminution du volume pendant 1,5 seconde

### 2 Bouton d'appel

Passer un appel, répondre, mettre fin à un appel

Appuyez brièvement sur le bouton de contrôle d'appel

3 Témoin lumineux du micro-casque/de l'oreillette Clignote en blanc lorsqu'il est utilisé

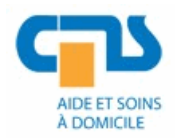

4- Remplacement de la batterie

Replacer la batterie de votre micro-casque/oreillette

La batterie de rechange du micro-casque/oreillette se trouve dans un compartiment pour batterie situé sur le côté du socle de chargement. Vous pouvez remplacer la batterie même lorsque l'appareil est en marche. Vous conserverez l'appel si vous remplacez la batterie en moins de cing minutes.

1 Ouvrez le compartiment pour batterie sur le côté du socle de chargement et retirez la batterie.

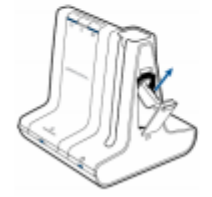

 $\overline{ }$ Déconnectez la batterie du micro-casque/de l'oreillette.

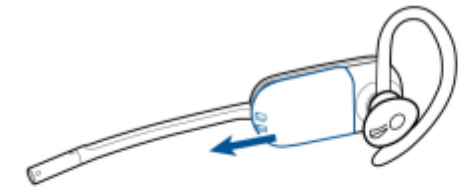

Glissez la batterie chargée dans le micro-casque/l'oreillette jusqu'à entendre un clic. 3

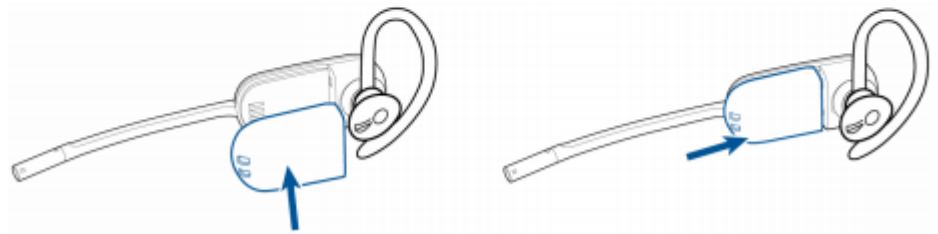

#### 5- Ajustement du volume

Ajustez le volume du micro-casque/de l'oreillette en appliquant une pression vers le haut (augmenter) ou vers le bas (diminuer) sur le bouton Volume/Secret, si vous portez votre microcasque/oreillette sur le côté droit. Si vous portez votre micro-casque/oreillette du côté gauche, procédez à l'inverse : appliquez une pression vers le bas sur le bouton pour augmenter le volume et vers le haut pour le diminuer.

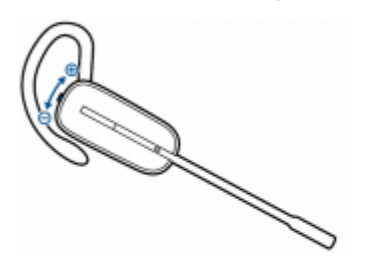

Effectuez les réglages généraux du volume pour le téléphone de bureau avec les cadrans d'ajustement du volume de la base.

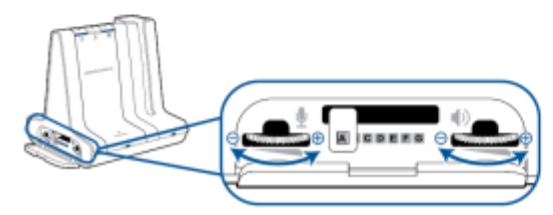

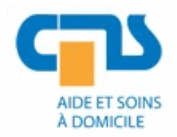

### Service transversal Système d'information et télécommunication **Manuel d'utilisation - casque Plantronics**

#### <span id="page-7-0"></span>guide d'utilisation du casque 8220 3.

#### **Base**

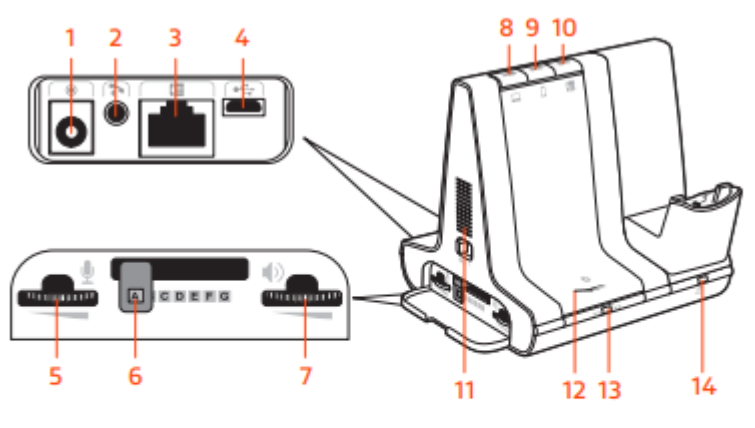

- 1 Prise d'alimentation
- 2 Prise du levier décroché du combiné
- 3 Prise du câble de l'interface téléphonique 4 Port USB
- 5 Volume à l'émission du téléphone de bureau
- 6 Interrupteur de configuration du téléphone de bureau
- 7 Volume d'écoute du téléphone de bureau
- 8 Bouton PC
- 9 Bouton du téléphone mobile
- 10 Bouton du téléphone de bureau
- 11 Sonnerie d'appel entrant
- 12 Bouton/témoin de couplage Bluetooth
- 13 Bouton/témoin de connexion
- 14 Témoin lumineux de chargement

# Micro-casque/oreillette

- 1 Molette du volume
- 2 Bouton d'appel
- 3 Mode secret
- 4 Témoin lumineux du micro-casque/de **l'oreillette**
- 5 Bouton d'alimentation
- 6 ANC (annulation active du bruit)

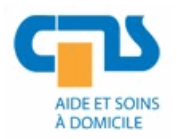

#### Service transversal Système d'information et télécommunication **Manuel d'utilisation – casque Plantronics**

Commandes du microcasque/de l'oreillette

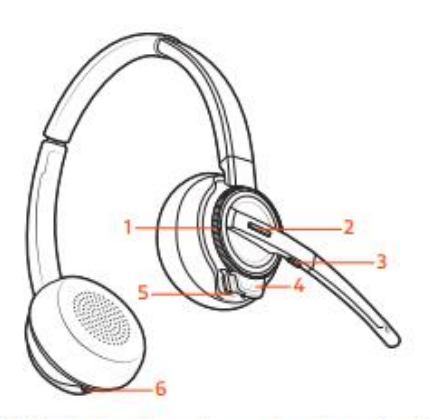

- 1 Molette du volume Tournez la molette de volume pour régler le volume
- 2 Bouton d'appel Appuyez sur le bouton pour passer, répondre ou mettre fin à un appel
- 3 Touche secret Pendant un appel, appuyez sur le bouton pour activer et désactiver le mode secret
- 4 Témoin lumineux du micro-casque Clignote lorsqu'il est utilisé
- 5 Bouton d'alimentation Mise en marche et arrêt

l'écouteur pour que le vert s'allume.

6 ANC (annulation active du bruit) Mise en marche et arrêt

Mettez votre microcasque sous tension

Passer des appels, décrocher, raccrocher Trois boutons Audio se situent sur le dessus de la base : ordinateur, téléphone mobile, téléphone de bureau. Ces boutons vous permettent de basculer vers une ligne téléphonique ou un canal audio différents.

Pour allumer votre micro-casque/oreillette, faites glisser le bouton d'alimentation vers le bas de